## TRNG CUST\_BAR

## Customize=CUST\_BAR

Syntax: Customize=CUST\_BAR, BarType (BAR\_...), FlagsBar (FBAR\_...), XOrigin, YOrigin, XSize, YSize, IdColor1, IdColor2, Extra

Mit diesem Scriptbefehl können wir bestimmte Anzeigebalken wie Gesundheit, Sprinten, Luft usw. von der Größe , Farbe usw. anpassen.

Auch selbstdefinierte Anzeigebalken können hier angepasst werden. (Für Fortgeschrittene)

BarType (BAR\_...)

Hier setzen wir fest, welche Anzeige wir anpassen wollen.

BAR\_HEALTH

Laras Gesundheitsanzeige. Standardfarbe: rot

BAR\_AIR

Laras Luftanzeige im Wasser. Standardfarbe: blau

BAR\_DASH

Laras Anzeige beim Sprinten. Standardfarbe: grün

BAR\_LOAD\_LEVEL

Balken beim Laden des Spiels. Standardfarbe: rosa

BAR\_COLD

Neuer TRNG Balken im kalten Wasser. Standardfarbe: rosa

(Cold muss bei Room Options angeklickt sein.)

BAR\_DAMAGE

Neuer TRNG Balken in "Damage" Räumen. Standardfarbe: gelb

(Damage muss bei Room Options angeklickt sein.)

BAR\_CUSTOM1

BAR\_CUSTOM2

BAR\_CUSTOM3

BAR\_CUSTOM4

Platzhalter für Balken, die man selber mit Hilfe von Variablen definieren kann. siehe Tutorial dazu [hier:](https://www.trlevel.de/lexicon/index.php?entry/651-eigene-anzeigebalken-erstellen/) (Für Fortgeschrittene)

FlagsBar (FBAR\_...)

FBAR\_DRAW\_ALWAYS

Die Anzeige bleibt immer auf dem Bildschirm. Kann nur bei folgenden Balken benutzt werden:

BAR\_HEALTH

BAR\_DASH

BAR\_AIR

BAR\_DAMAGE

BAR\_COLD

FBAR\_SHOW\_BAR\_NAME

Funktioniert nur mit BAR\_CUSTOM1/2/3/4. Hier kann man einen eigenen Text unter den neuen Balken hinzufügen.

Es müssen NG STRINGS in bestimmten Indexen vorhanden sein:

BAR\_CUSTOM1 : Extra NG String with index = 301

BAR\_CUSTOM2 : Extra NG String with index = 302

BAR\_CUSTOM3 : Extra NG String with index = 303

BAR\_CUSTOM4 : Extra NG String with index = 304

FBAR\_SOUND\_BAR\_ANIM

Hier erhält man einen wellenartigen Farbeneffekt, wie im Hauptmenü des Level Editor unter Options > Music Volume.

Dabei werden die zuvor in "ColorRGB=" festgelegten Vorder- und Hintergrundfarben verwendet, um einen zitterartigen Effekt zuerzielen.

In Extra am Schluss des Scriptbefehls legen wir eine 3 Farbe fest, die quasi wie eine Maske über die andere gelegt wird.

Beispiel:

Hier habe ich als Vordergrundfarbe "Orange" und als Hintergrundfarbe "Schwarz".

Die Maskenfarbe ist ebenfalls Orange.

ColorRGB=1, 255,128,0

ColorRGB=2, 0,0,0

Customize=CUST\_BAR,BAR\_HEALTH,FBAR\_SOUND\_BAR\_ANIM,8,8,150,12,1,2, 1

## FBAR\_USED\_FOR\_BOAT\_FUEL

Wird in Verwendung mit dem Boat benutzt.

Mehrere Infos findet man im NG Center unter dem entsprechenen Flag.

Möchte man keinen FBAR\_ verwenden , schreibt man IGNORE.

XOrigin, YOrigin, XSize, YSize

XOrigin

Festlegen der horizontalen Position

YOrigin

Festlegen der vertikalen Position

XSize

Festlegen der Balkenlänge in Pixelgröße

YSize

Festlegen der Balkenhöhe in Pixelgröße

Position der Anzeige in Pixelgröße mit Standard 640x480. Ist der Bildschirm größer werden die Werte automatisch proportional angepasst.

Standard Werte sind:

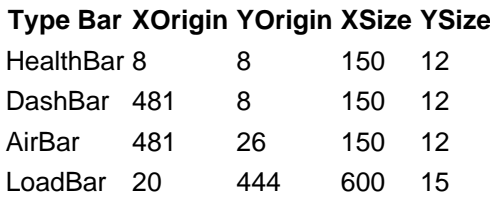

## IdColor1

Hier können wir die Vordergrundfarbe des Balkens definieren.

Den Farbwert wird zuvor in dem Scriptbefehl ColorRGB= mit einer ID Nummer festgelegt.

Ein roter Balken mit der ID 1 wäre z.B.

ColorRGB=1, 255,0,0

Als Zahl geben wir hier aber nur die ID "1" ein.

IdColor2

Hier können wir die Hintergrundfarbe des Balkens festlegen.

Den Farbwert wird zuvor in dem Scriptbefehl ColorRGB= mit einer ID Nummer festgelegt.

Ein standardmäßiger schwarzer Hintergrund mit der ID 2 wäre z.B.

ColorRGB=2, 0,0,0

Als Zahl geben wir hier aber nur "2" ein.

Anmerkung:

Im Script müssen immer zuerst die beiden ColorRGB= Scriptbefehle definiert sein. Setzt man sie hinter dem Customize=Cust\_Bar Befehl, erscheint alles schwarz.

Beispiel:

ColorRGB=1, 255,128,0

ColorRGB=2, 0,0,0

Customize=CUST\_BAR,BAR\_HEALTH,IGNORE,8,8,150,12,1,2, IGNORE

ergibt einen orangefarbenen Gesundheitsanzeigebalken.

Standardfarben der Balken sind:

Bar Type Red Green Blue HealthBar 255 0 0 DashBar 0 255 0 AirBar 0 0 255 LoadBar 255 0 255 ColdBar 255 0 255 DamageBar 255 255 0

Extra

Hier werden eventuelle Werte von FBAR\_ eingetragen. Ansonsten schreibt man hier IGNORE

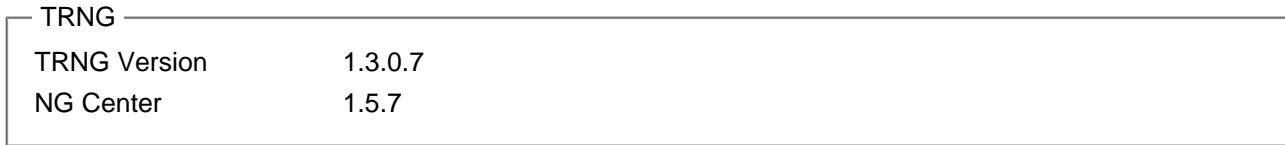